# FLEXEra

## **FlexNet Manager Suite 2015 R2 SP5**

Known Issues

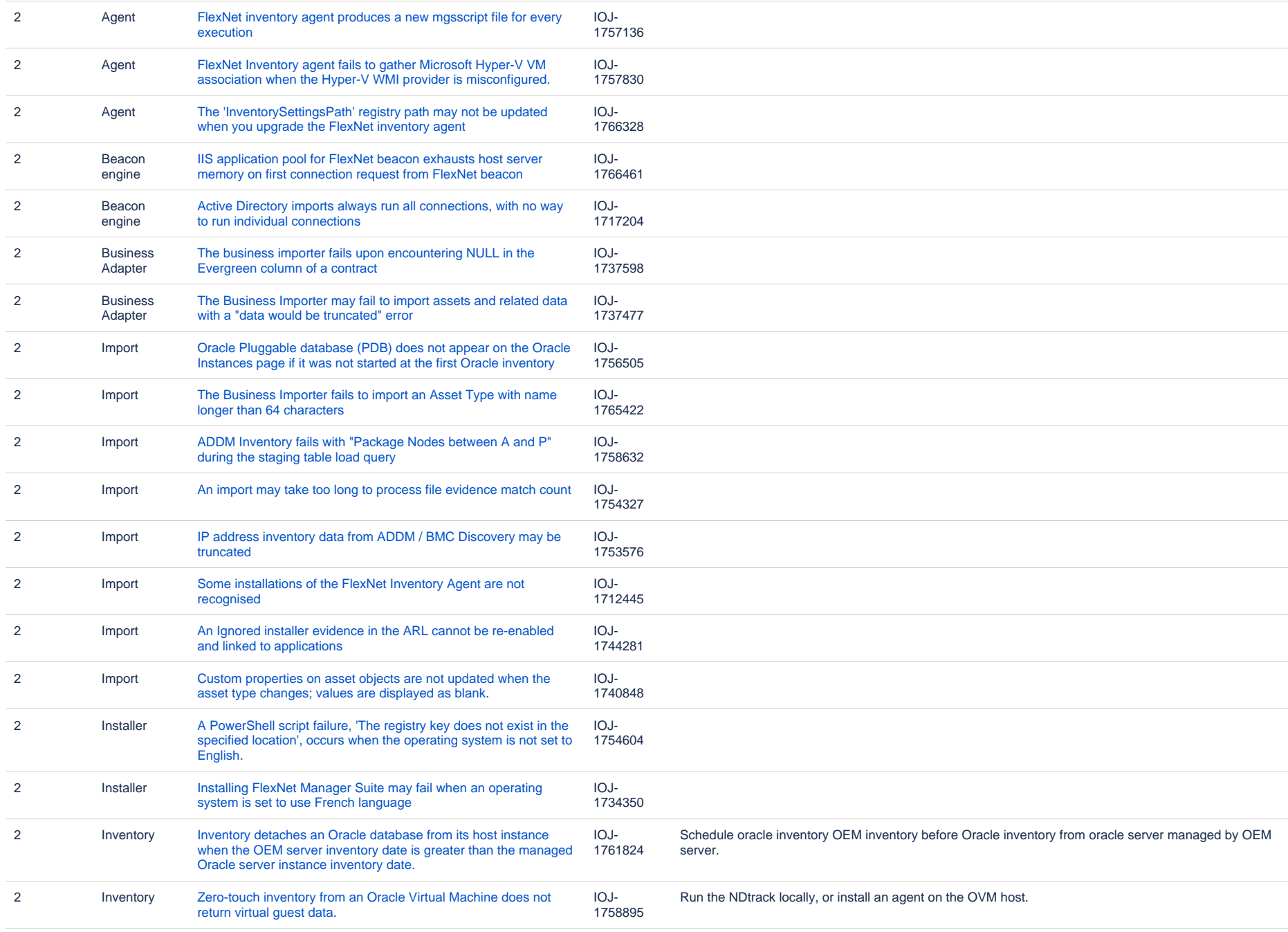

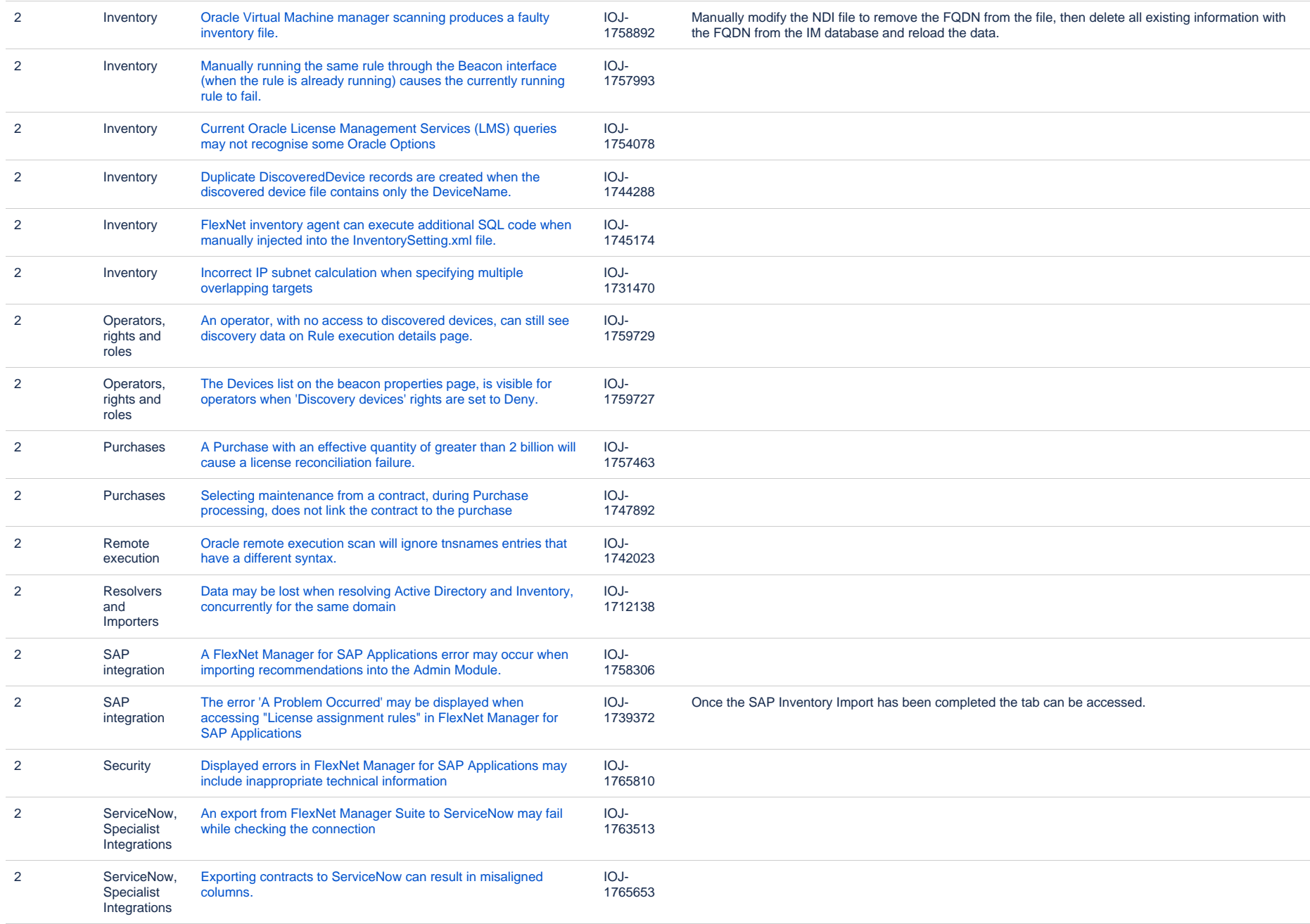

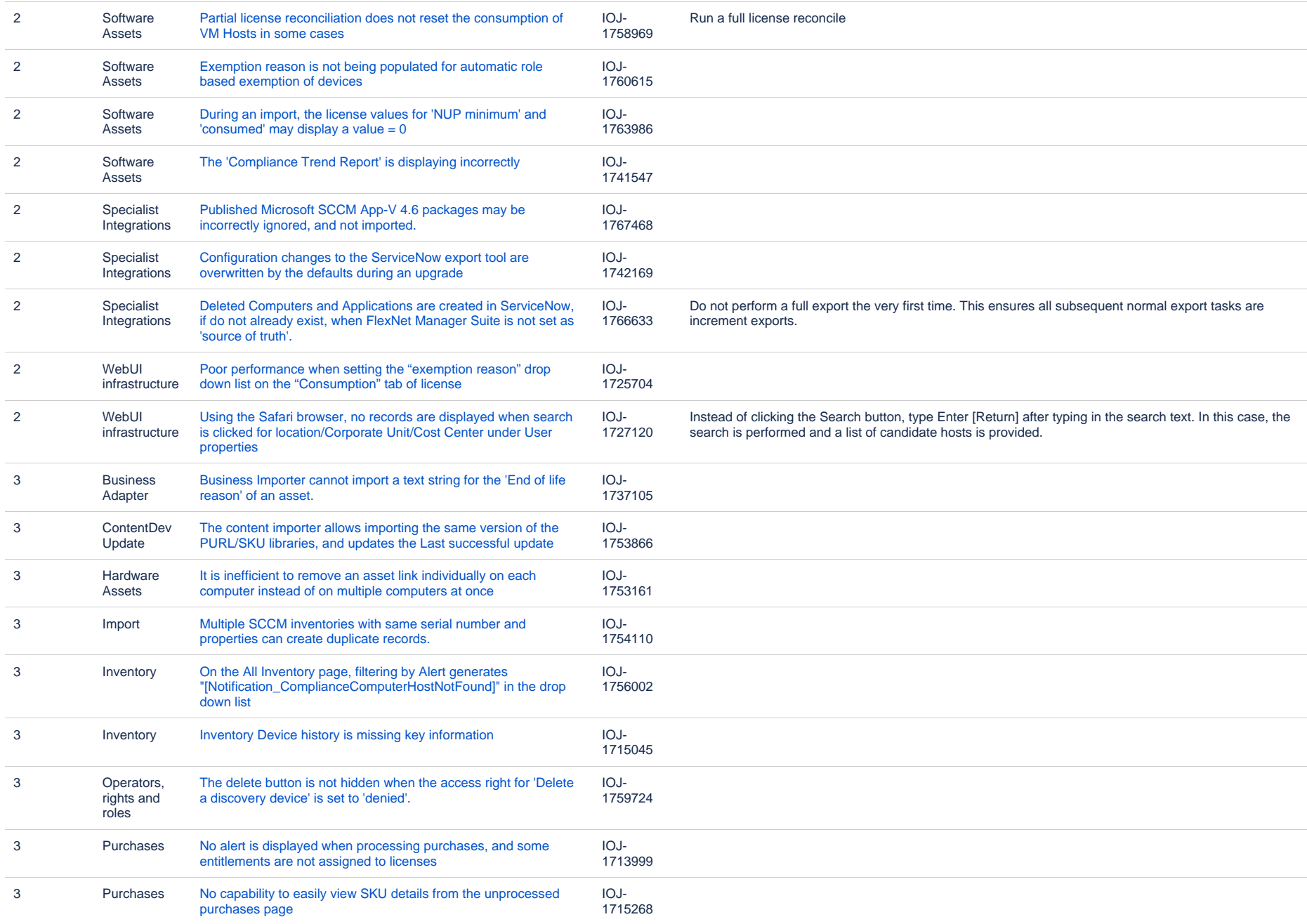

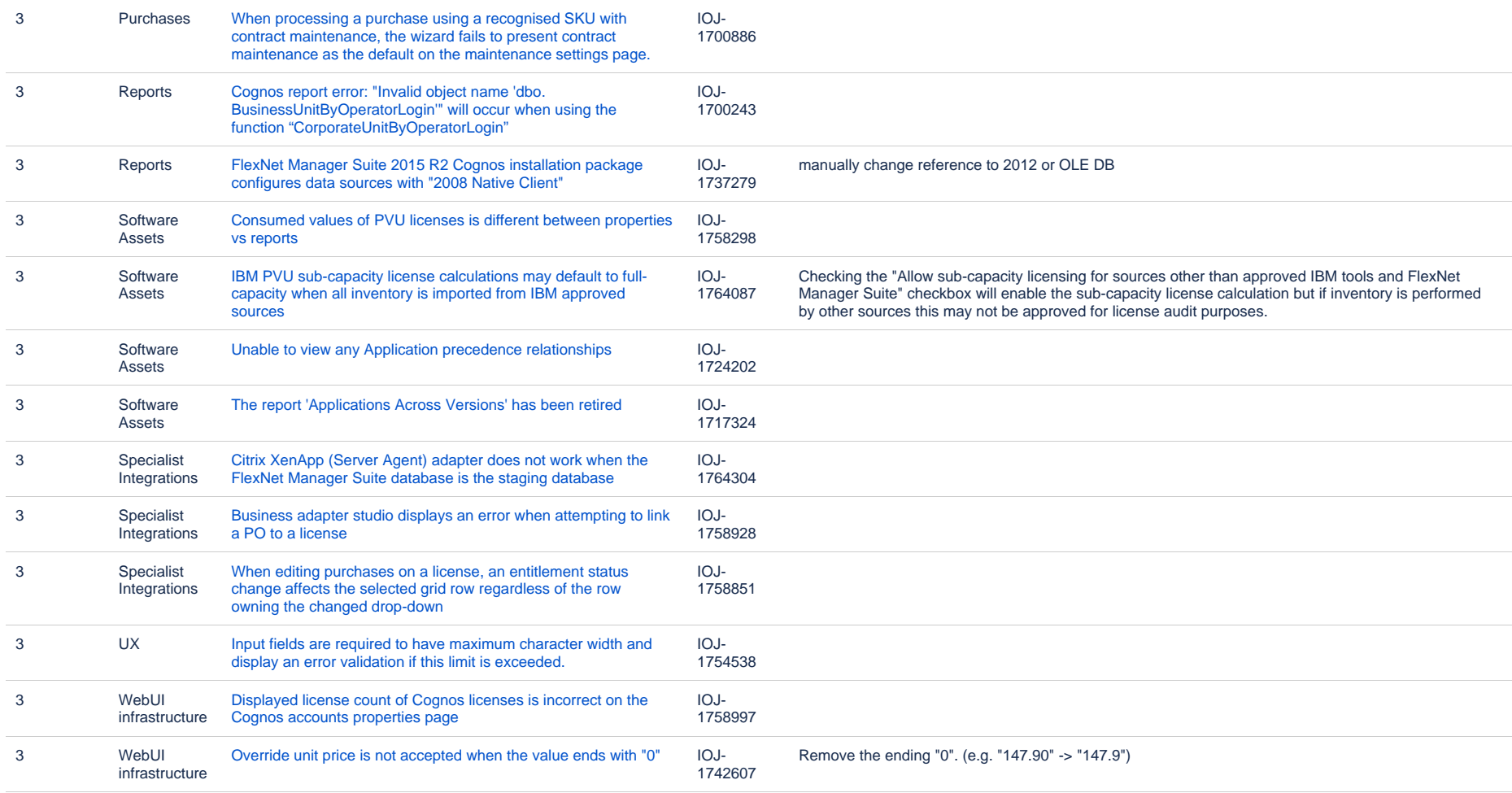

#### **Known issues in release 2015 R2 SP5 that are resolved in release 2016 R1 SP1**

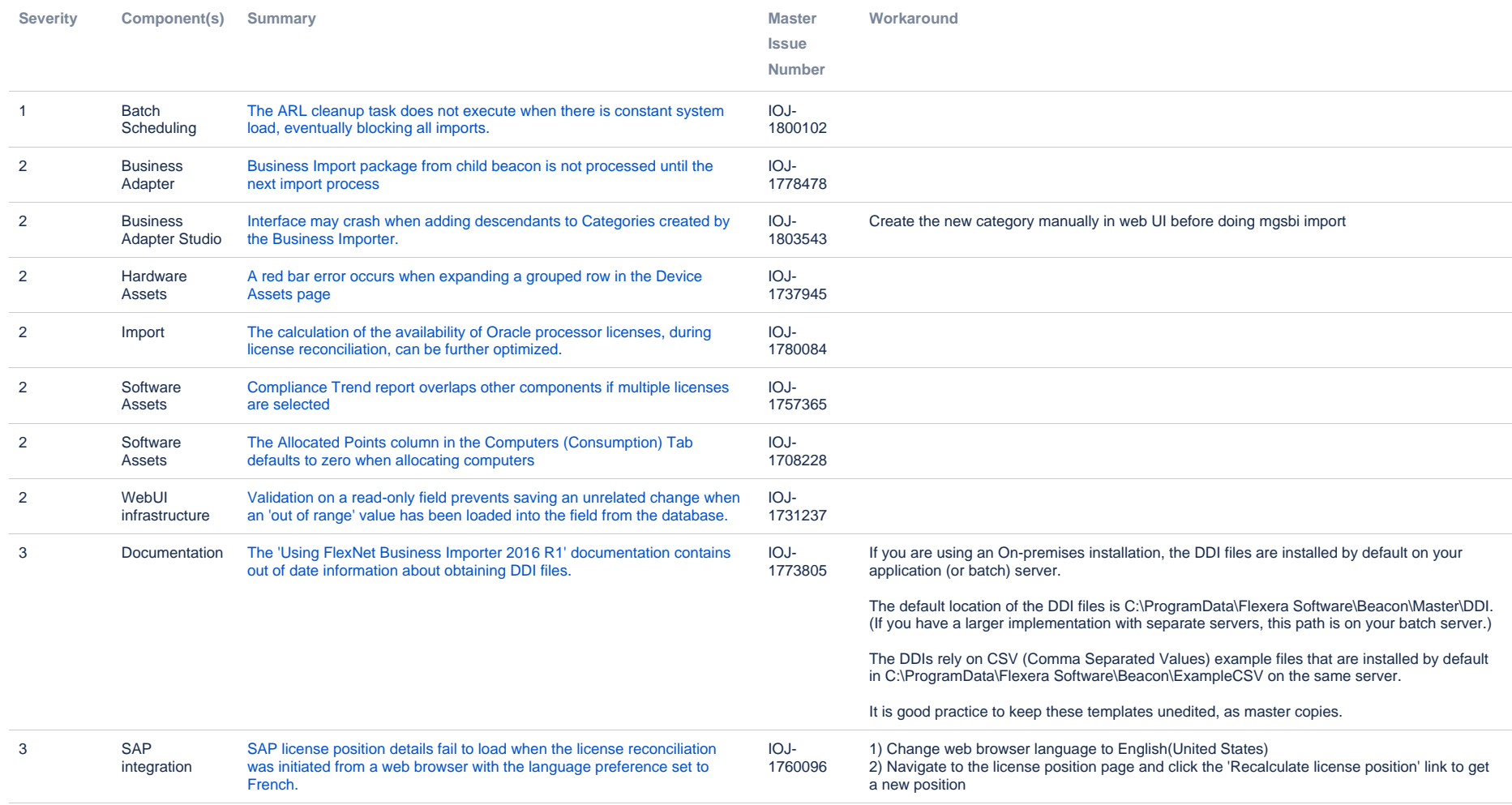

#### **Known issues in release 2015 R2 SP5 that are resolved in release 2017 R1**

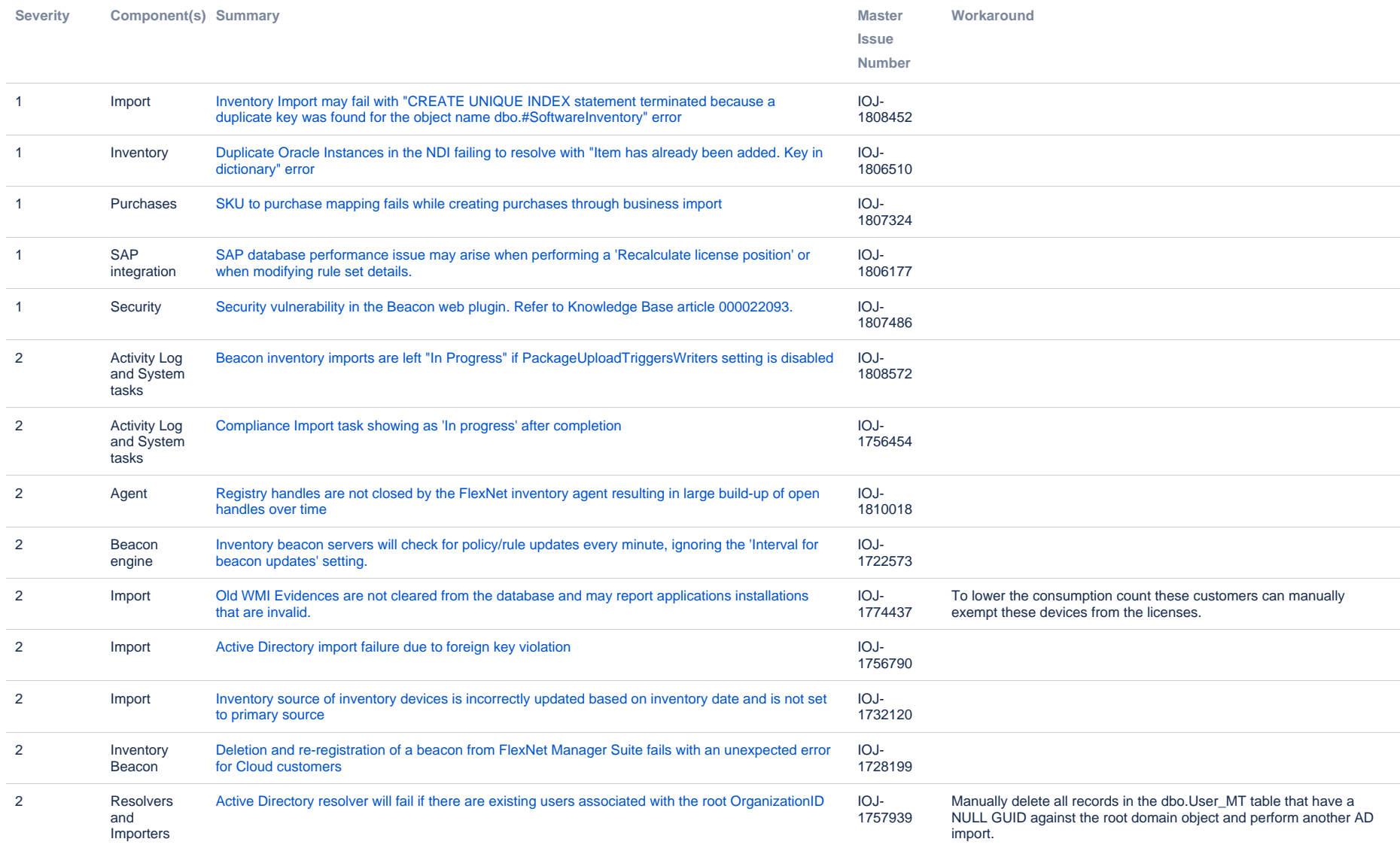

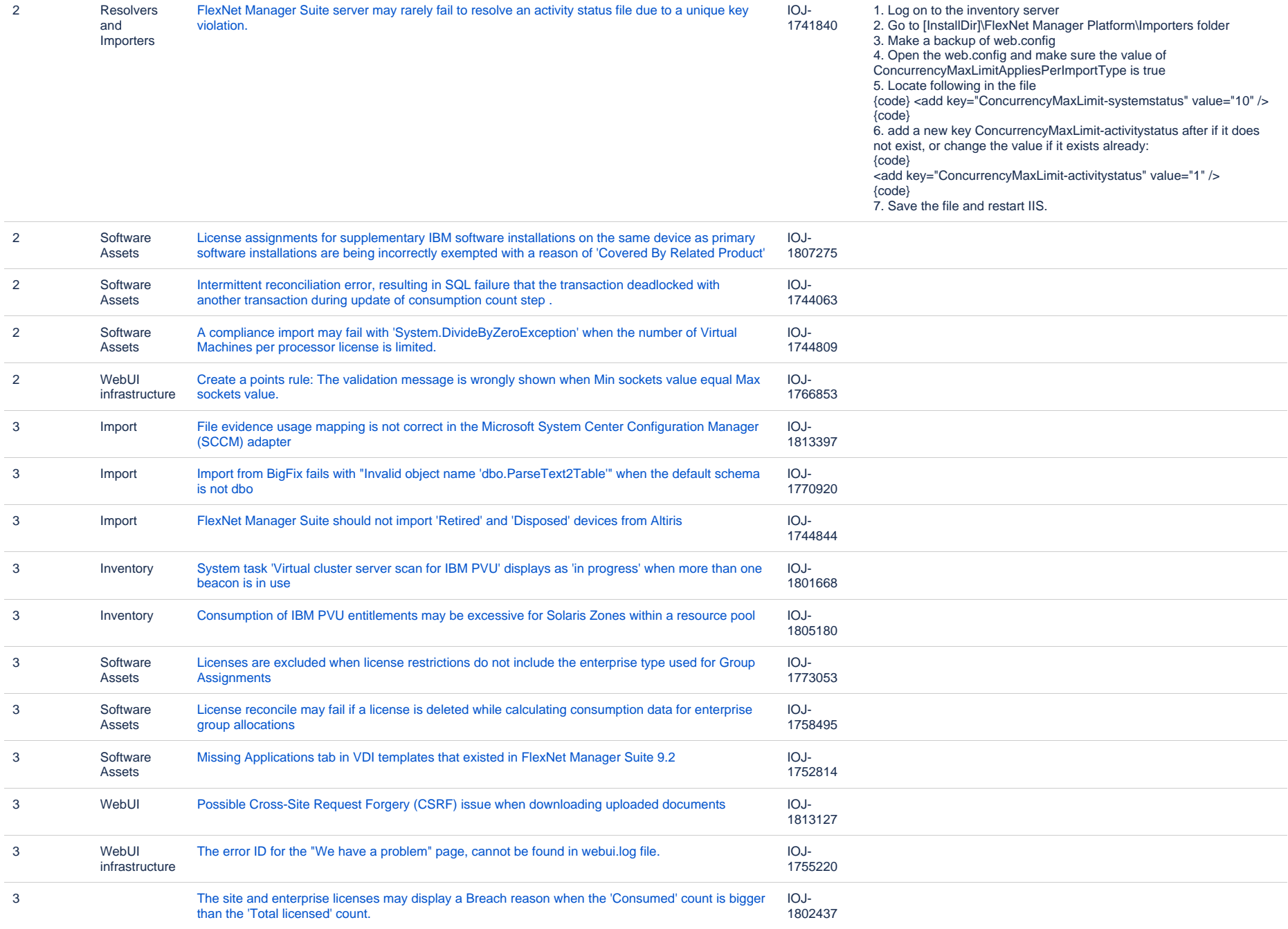

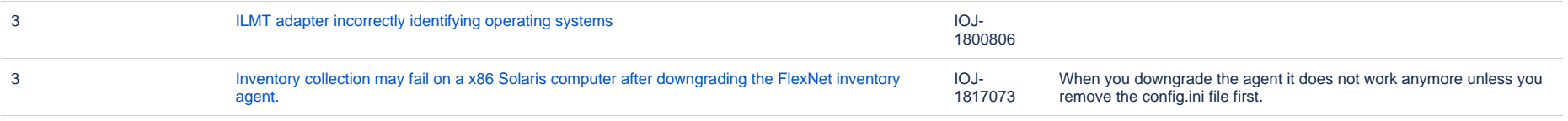

#### **Known issues in release 2015 R2 SP5 that are resolved in release 2017 R2**

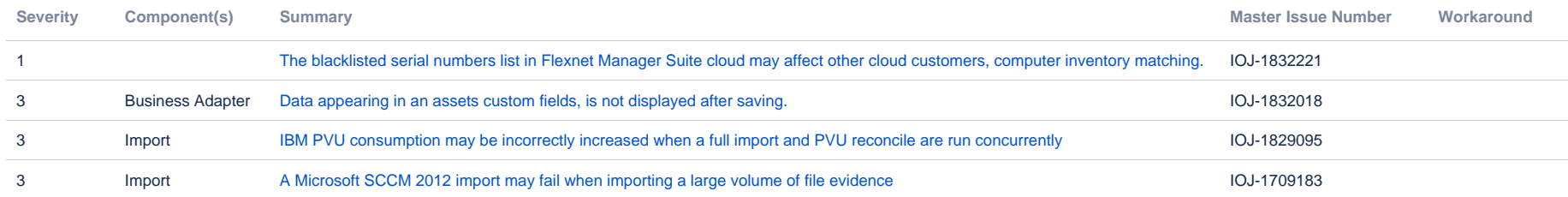

#### **Known issues in release 2015 R2 SP5 that are resolved in release 2017 R3**

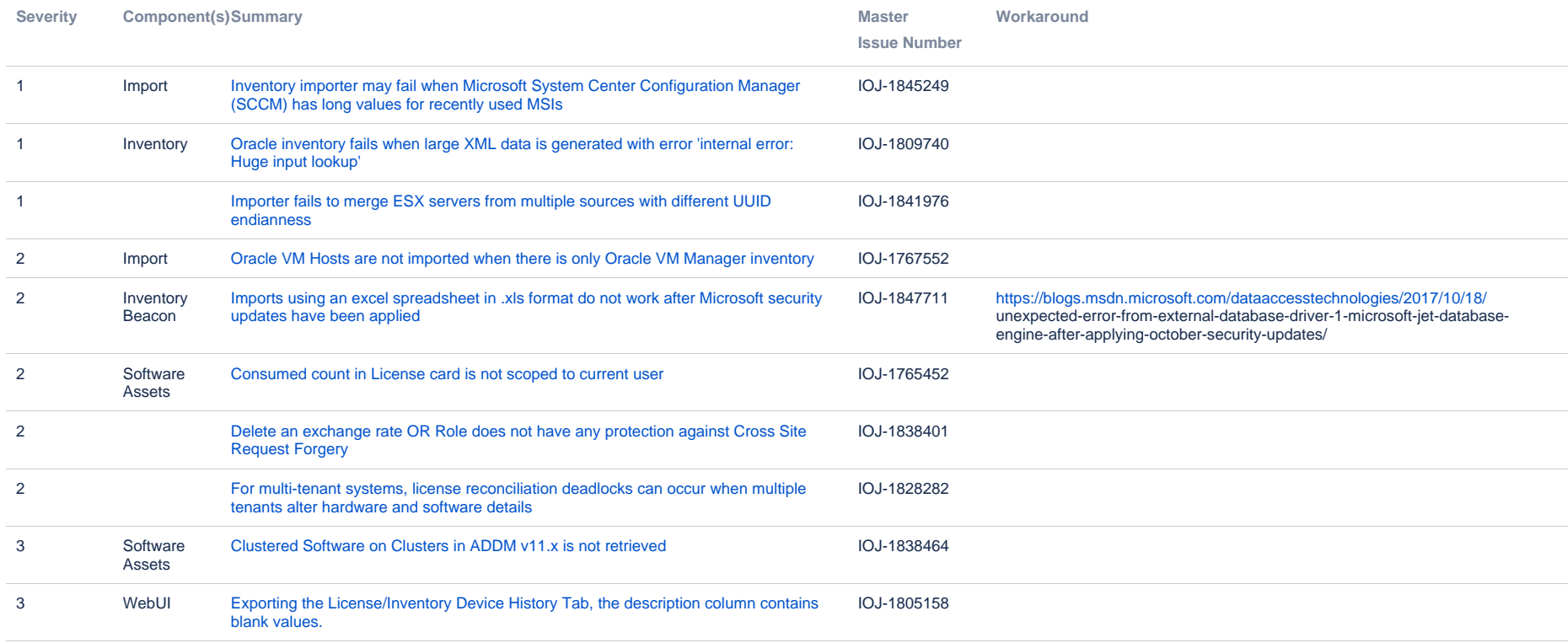

#### **Known issues in release 2015 R2 SP5 that are resolved in release 2018 R1**

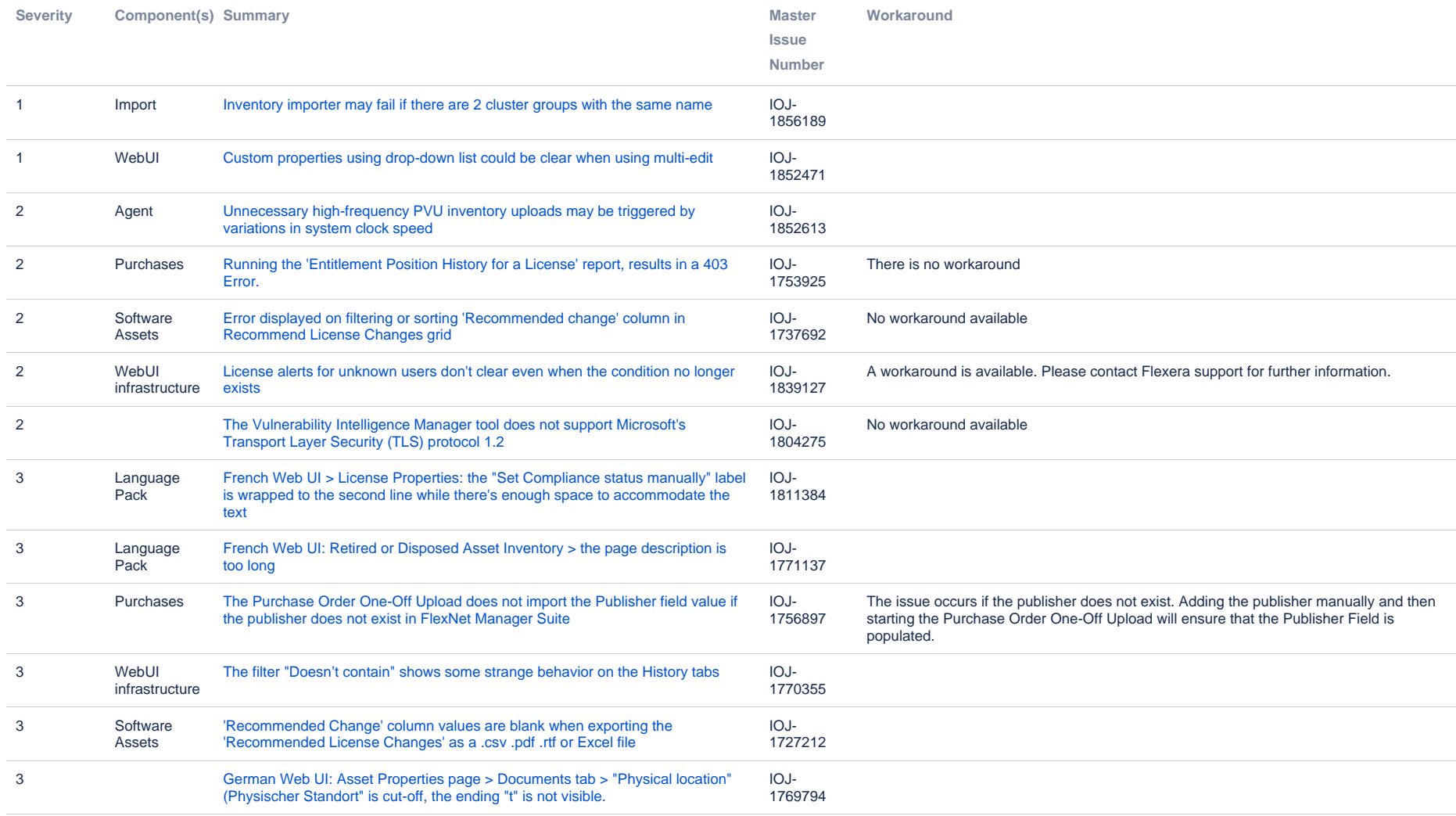

#### **Known issues in release 2015 R2 SP5 that are resolved in release 2018 R2**

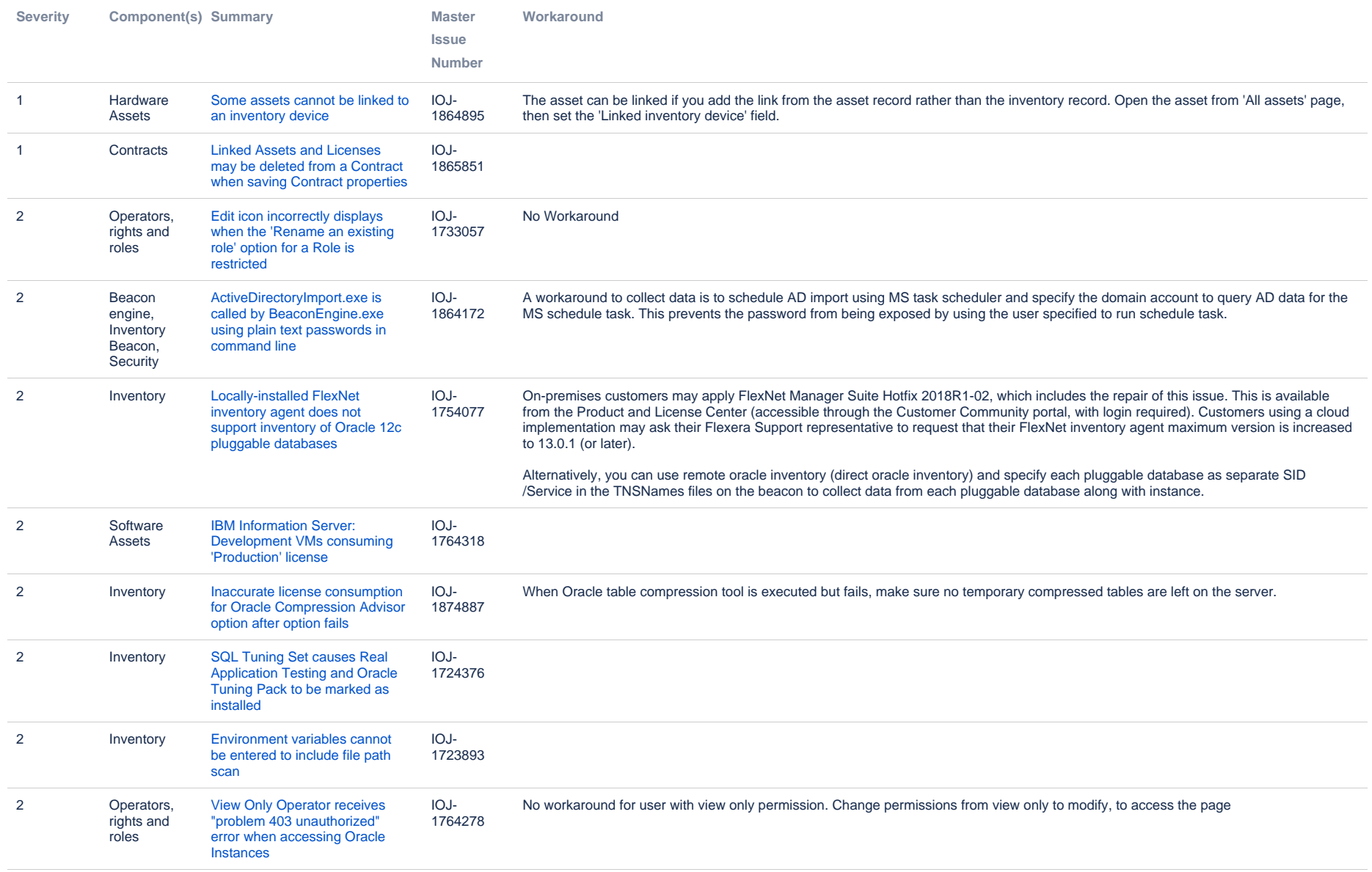

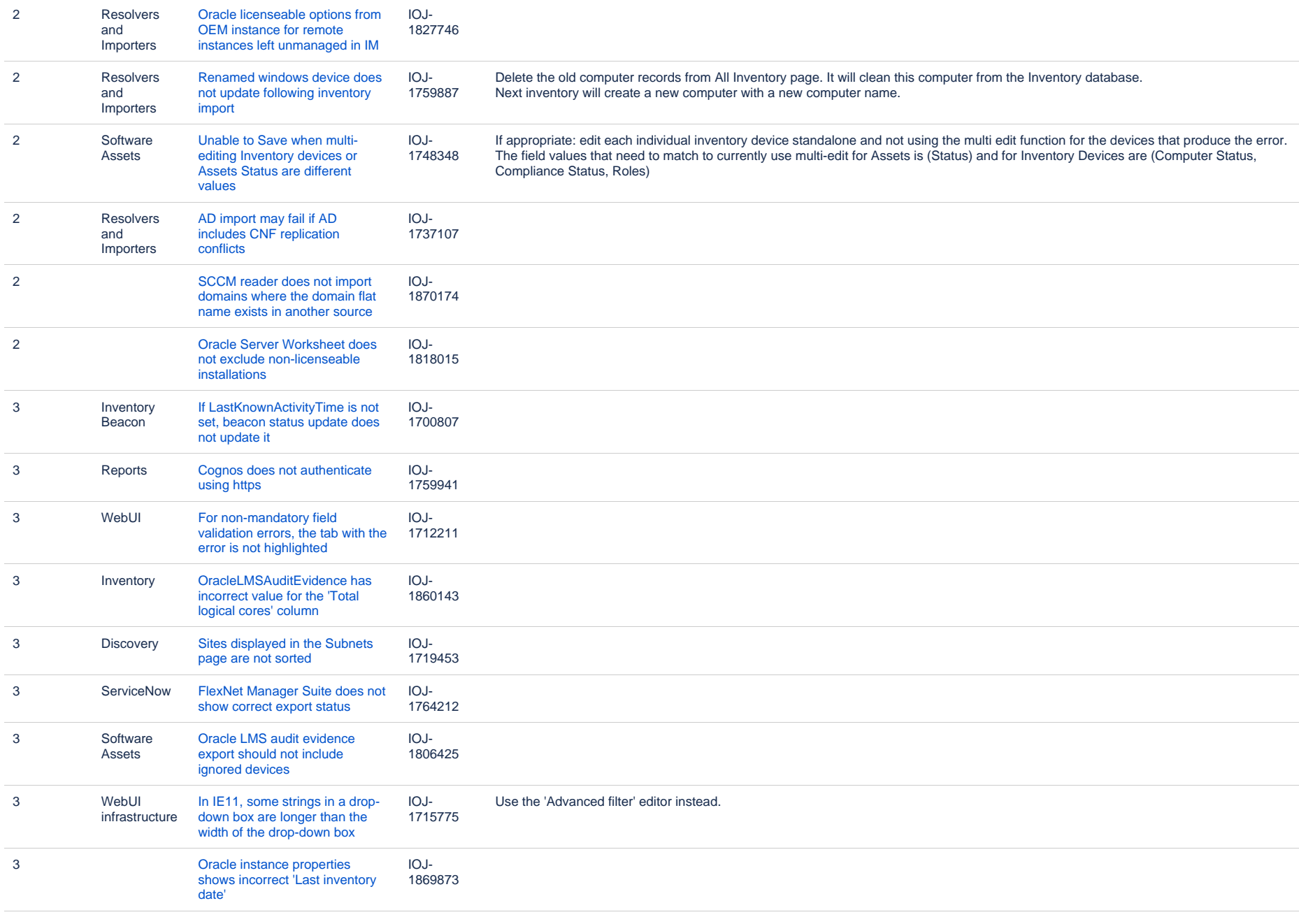

#### **Known issues in release 2015 R2 SP5 that are resolved in release 2019 R1**

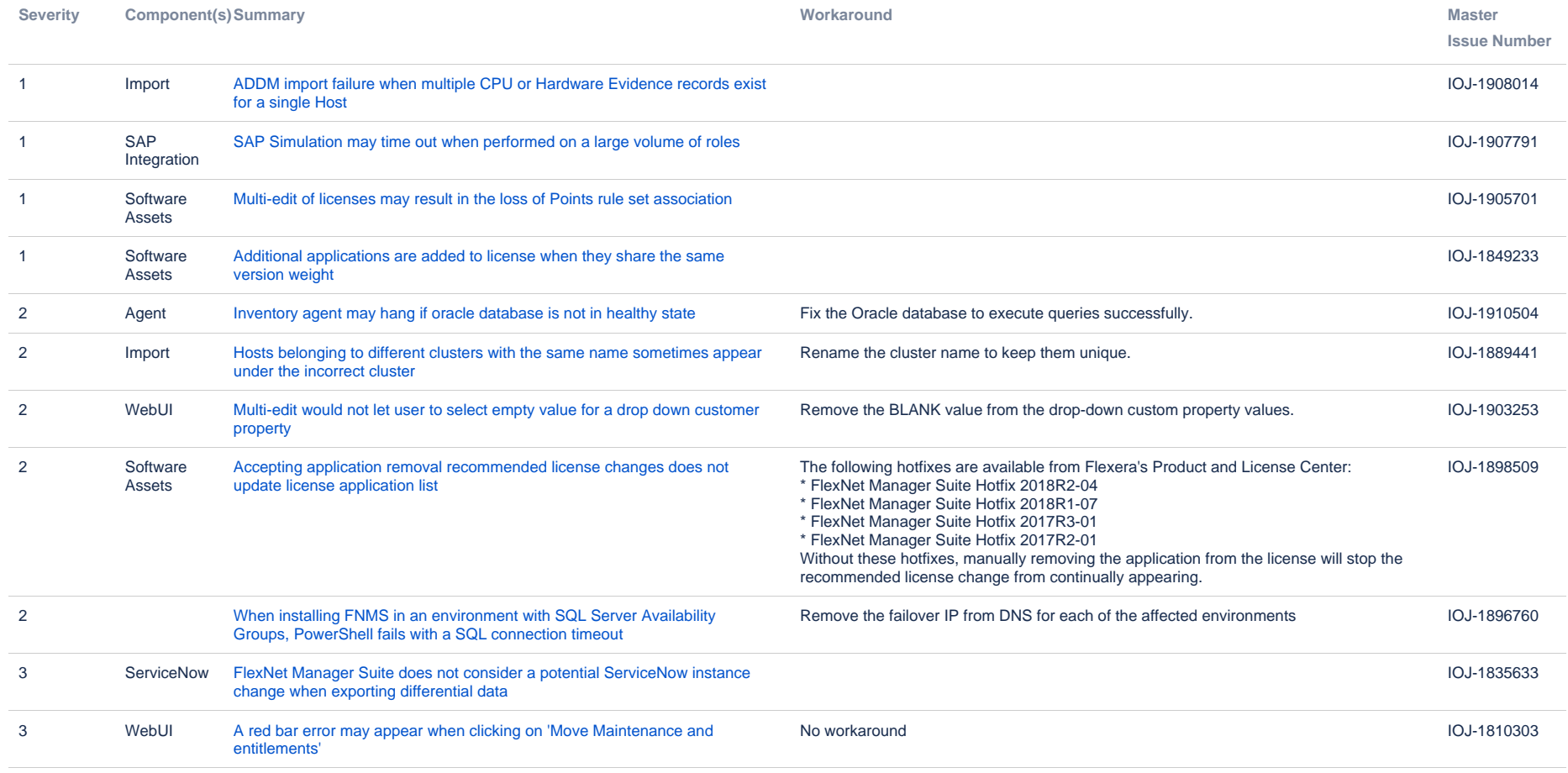

11 issues

Known issues in FlexNet Manager - Flexera - Company Confidential 17 and 17 Page 17 Page 17 Page 17 Page 17 Page 17

#### **Known issues in release 2015 R2 SP5 that are resolved in release 2019 R2**

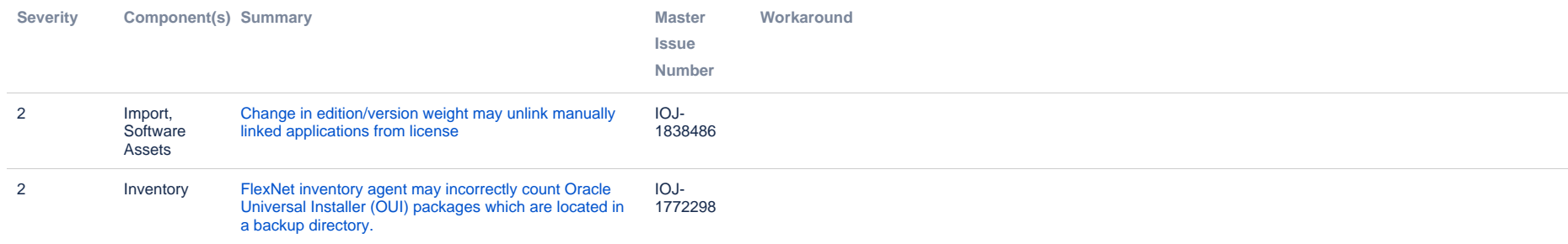

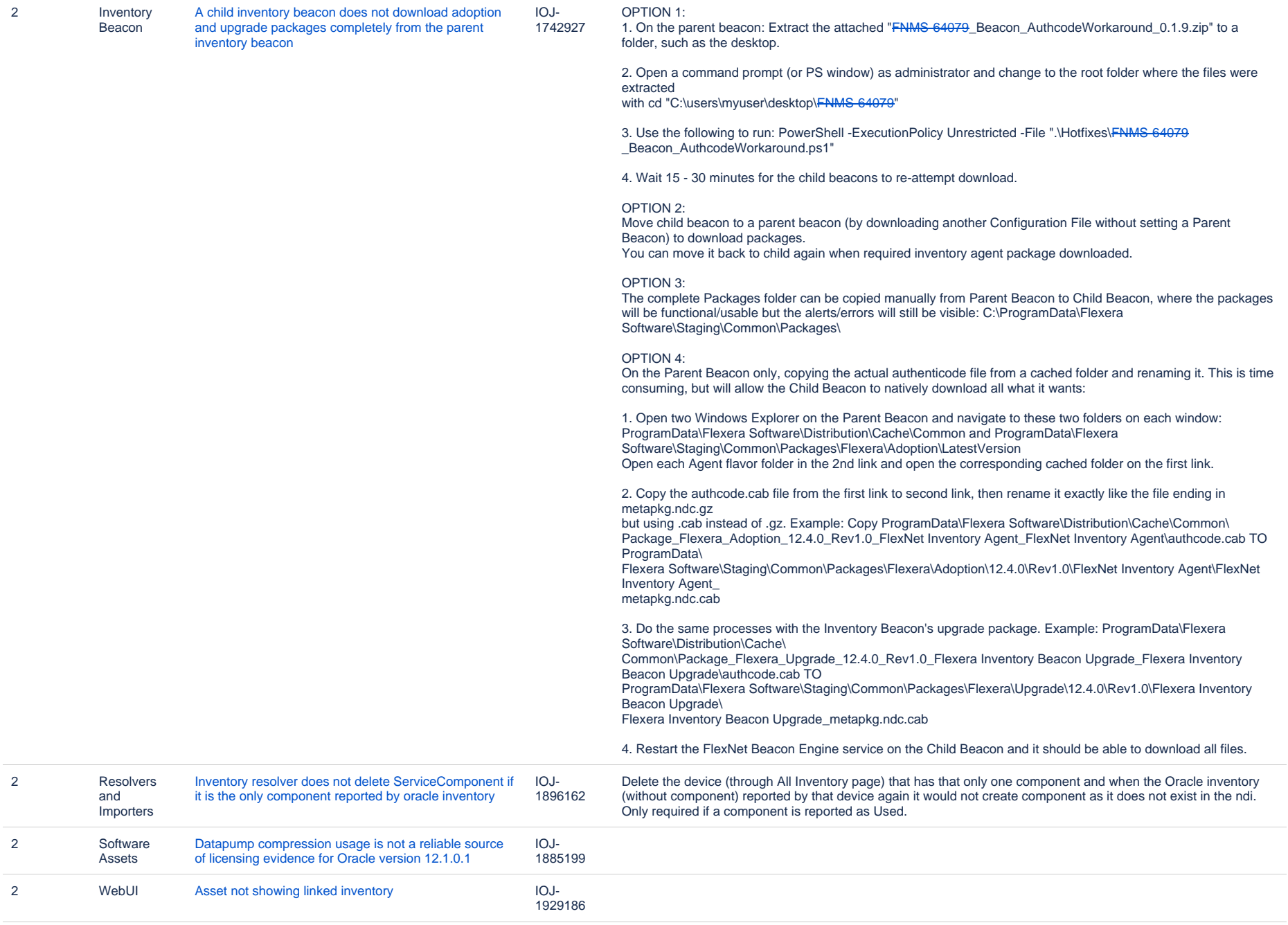

 $\sim$ 

÷

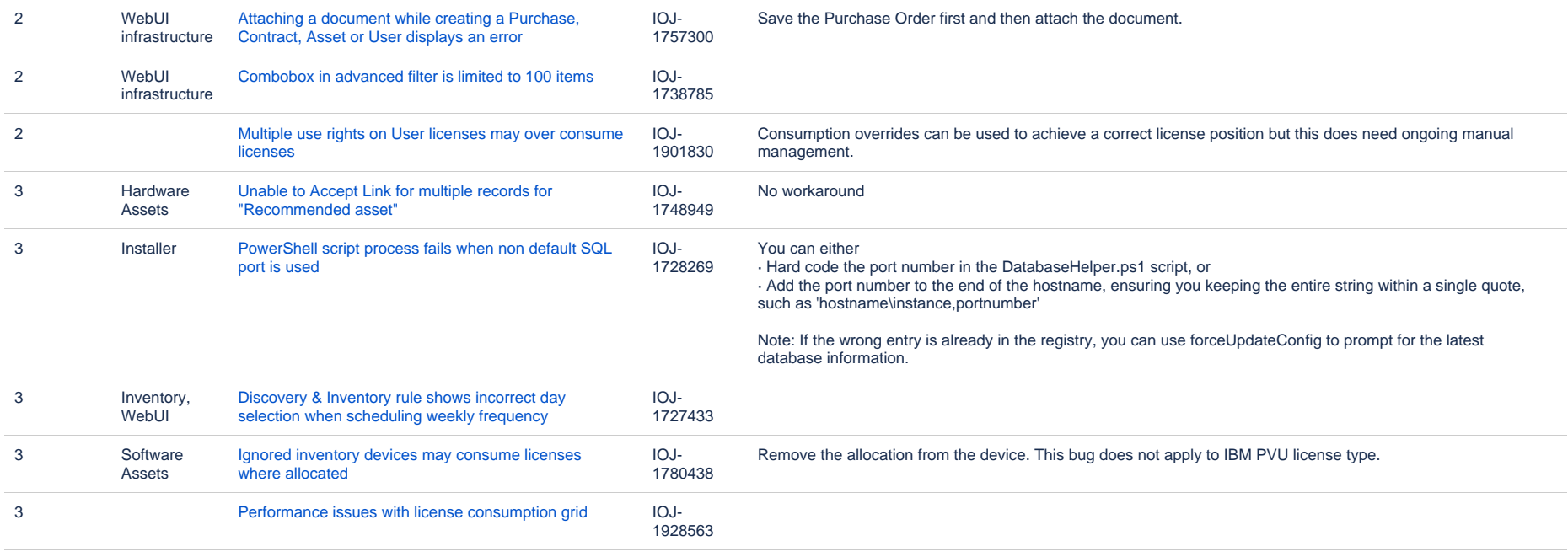

### **Unresolved issues in release 2015 R2 SP5**

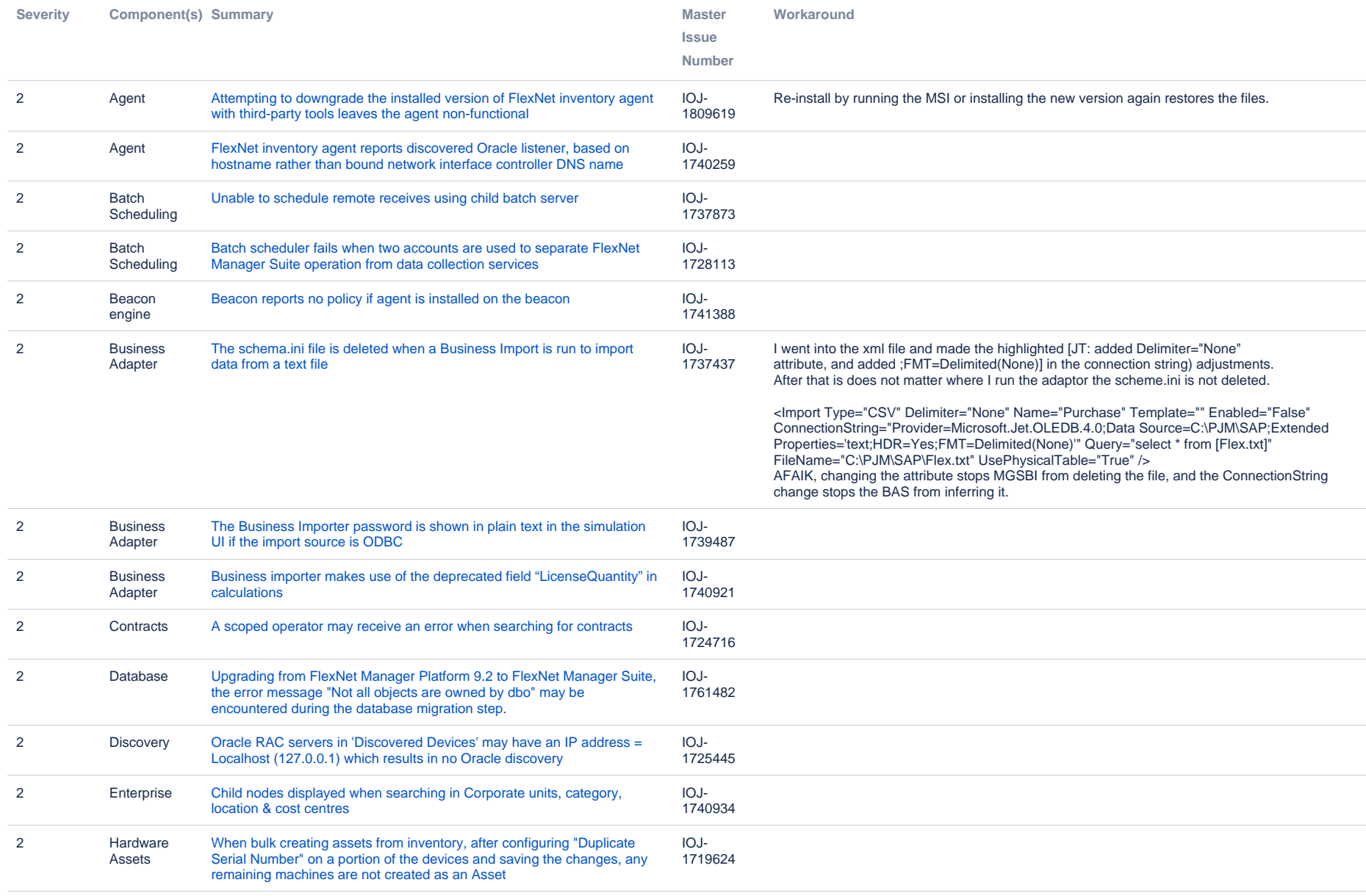

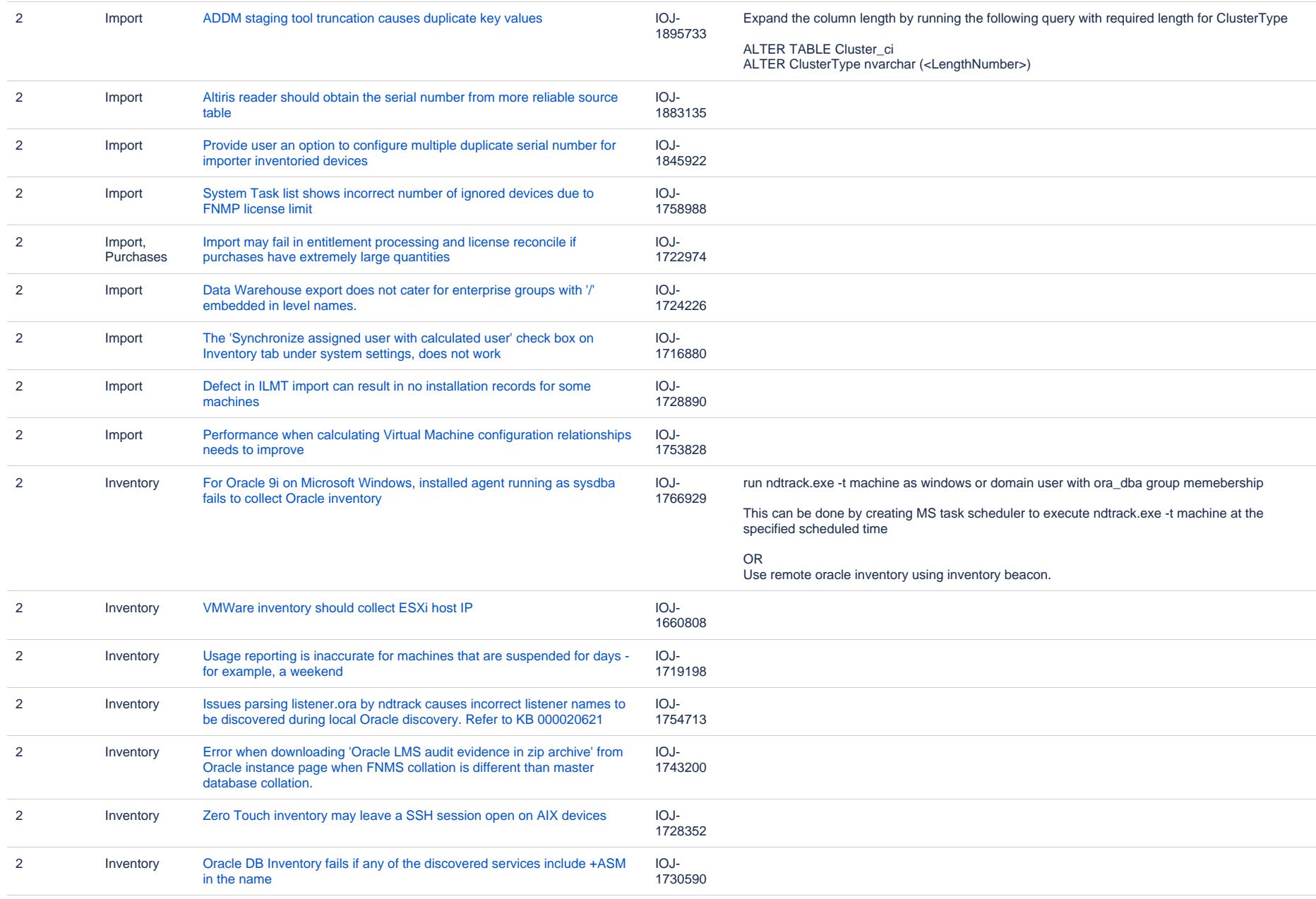

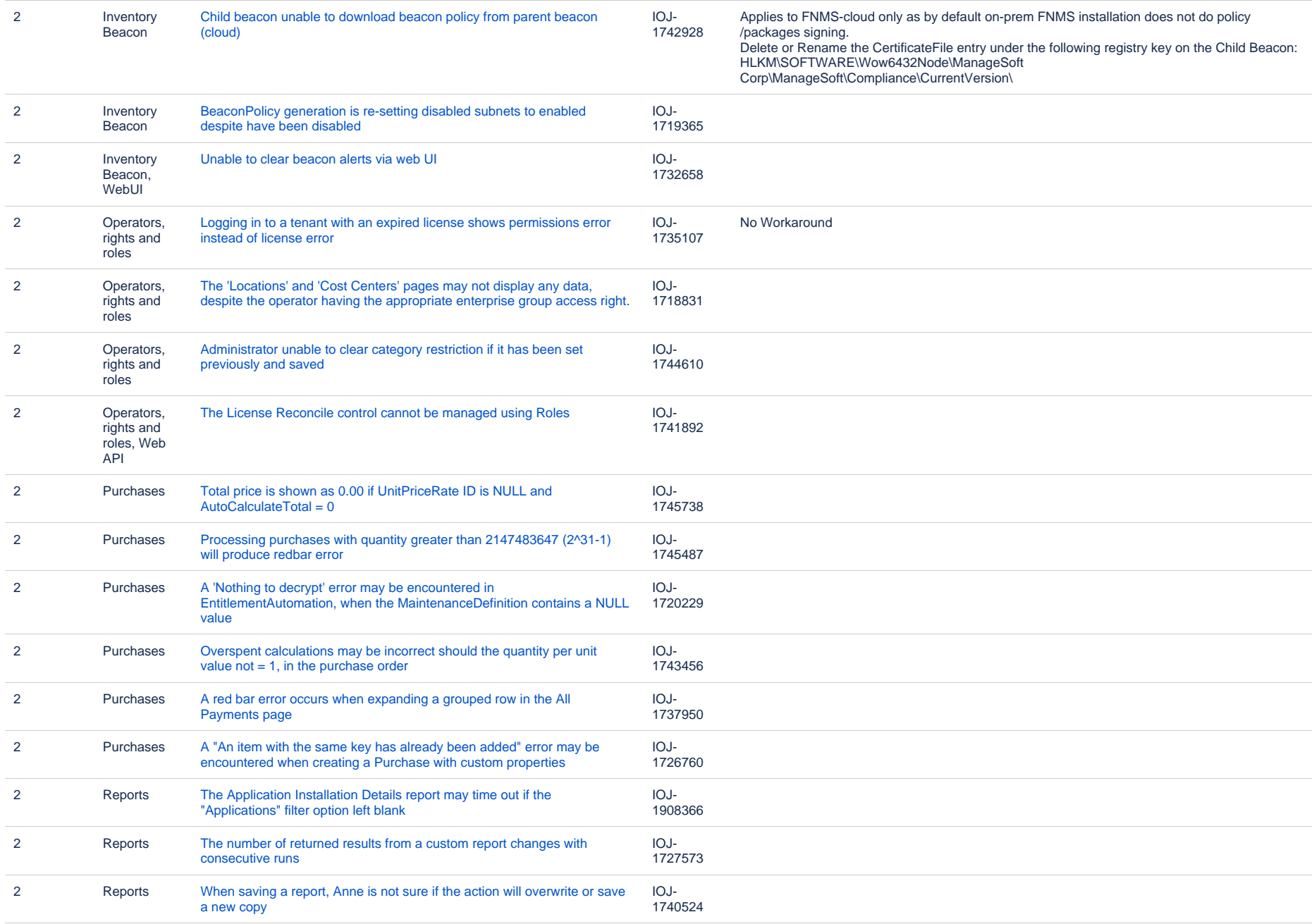

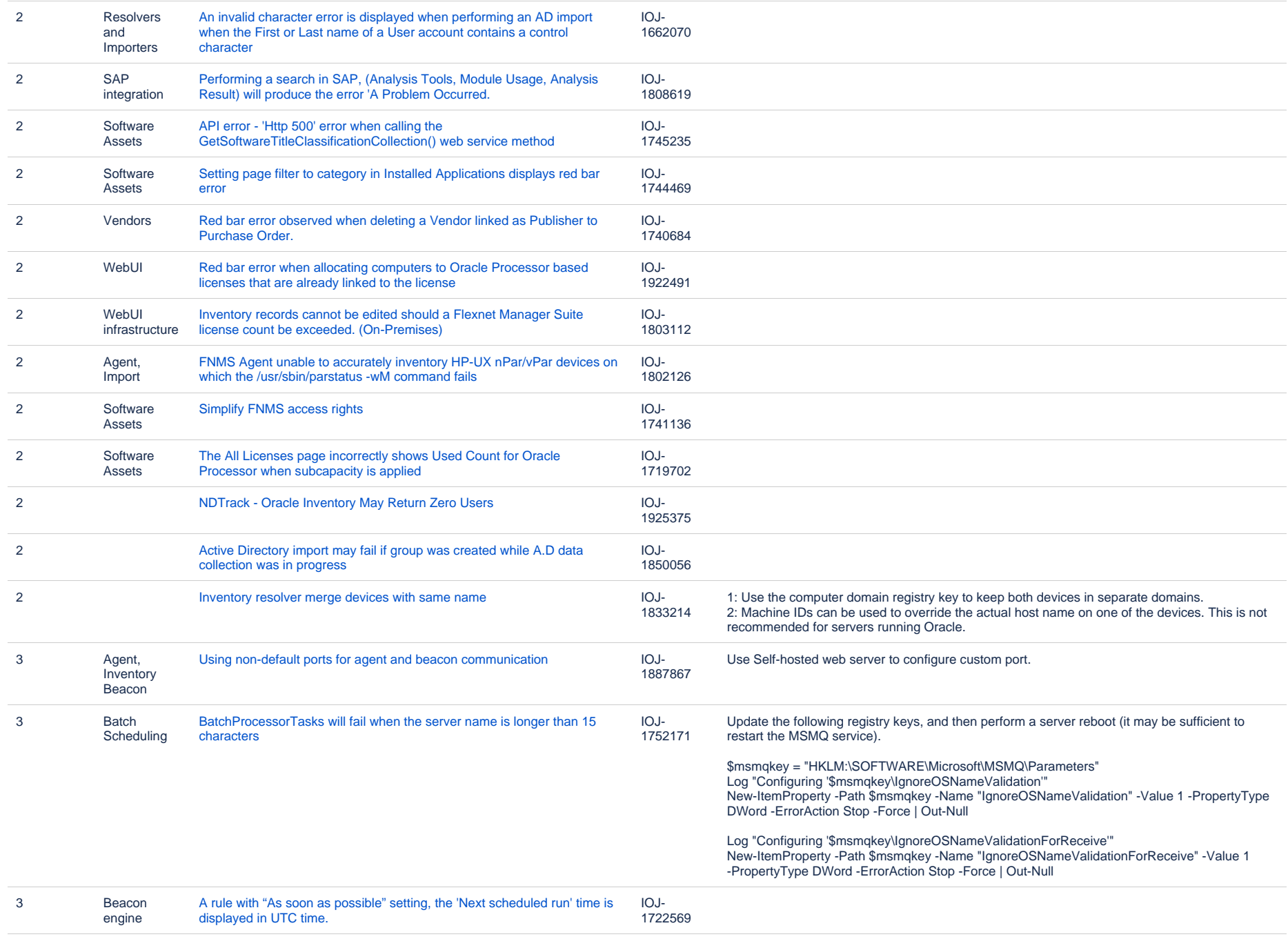

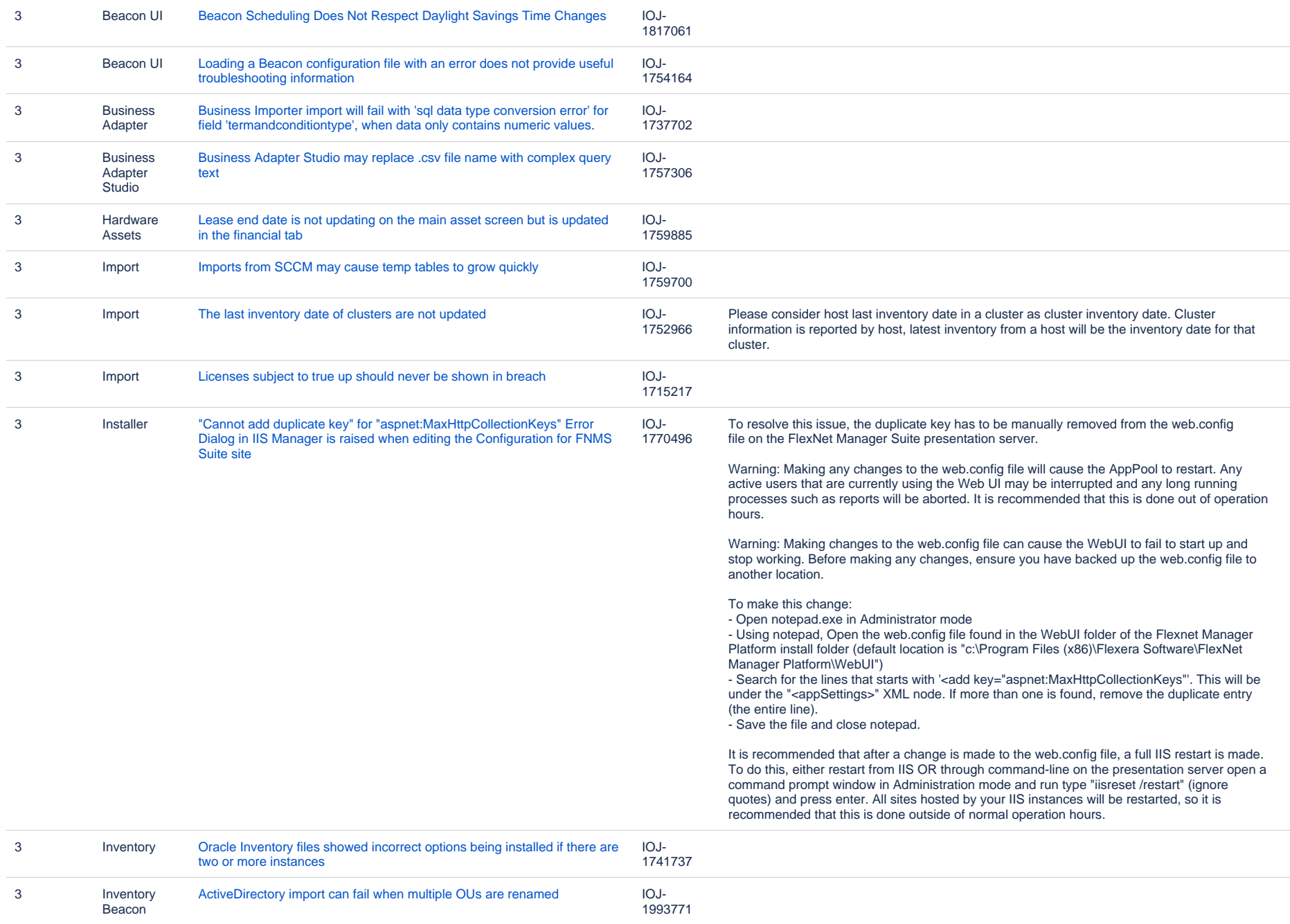

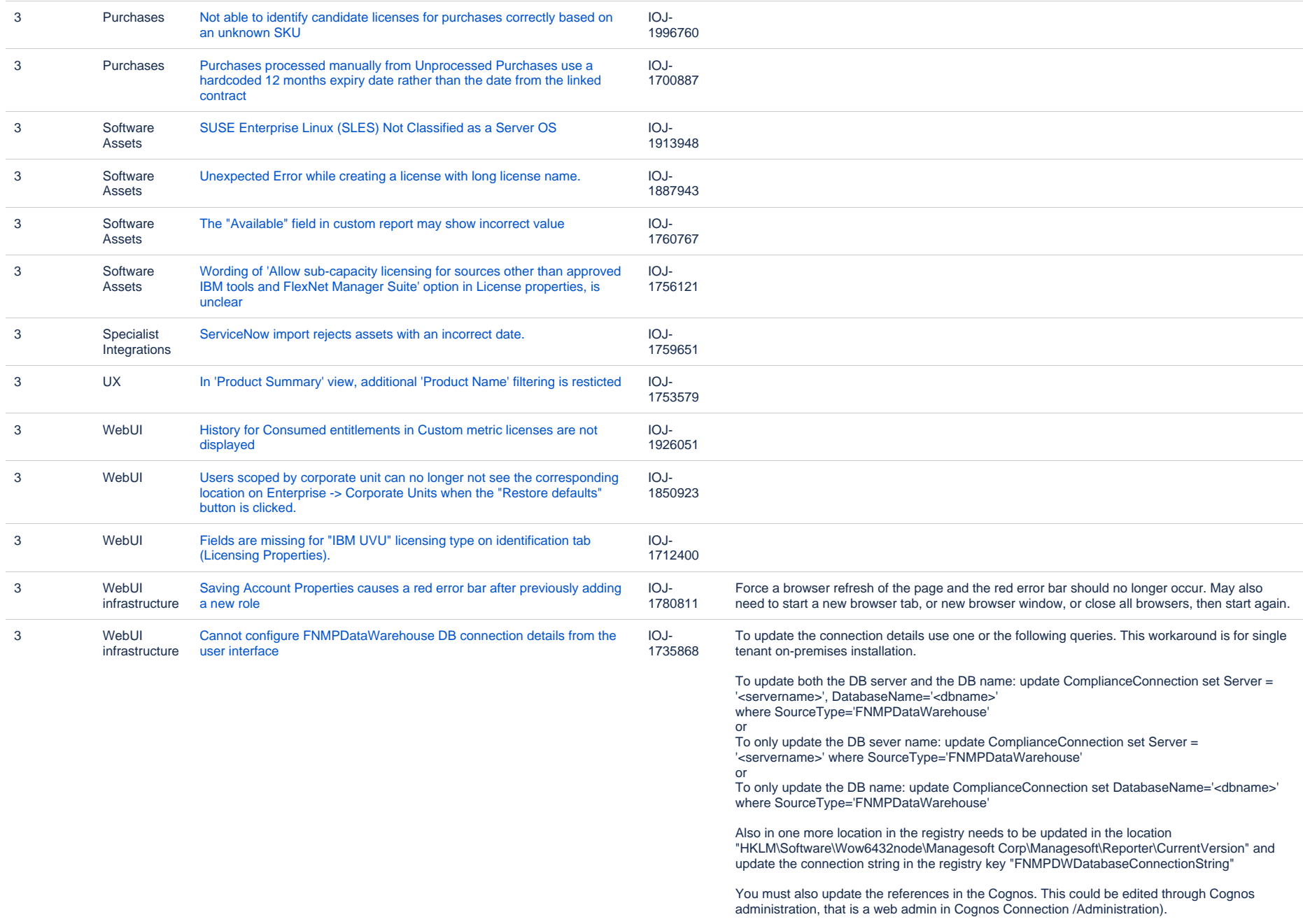

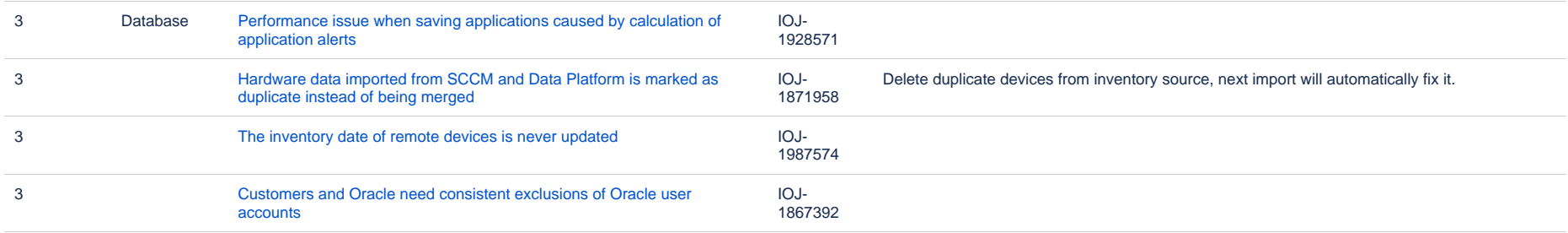